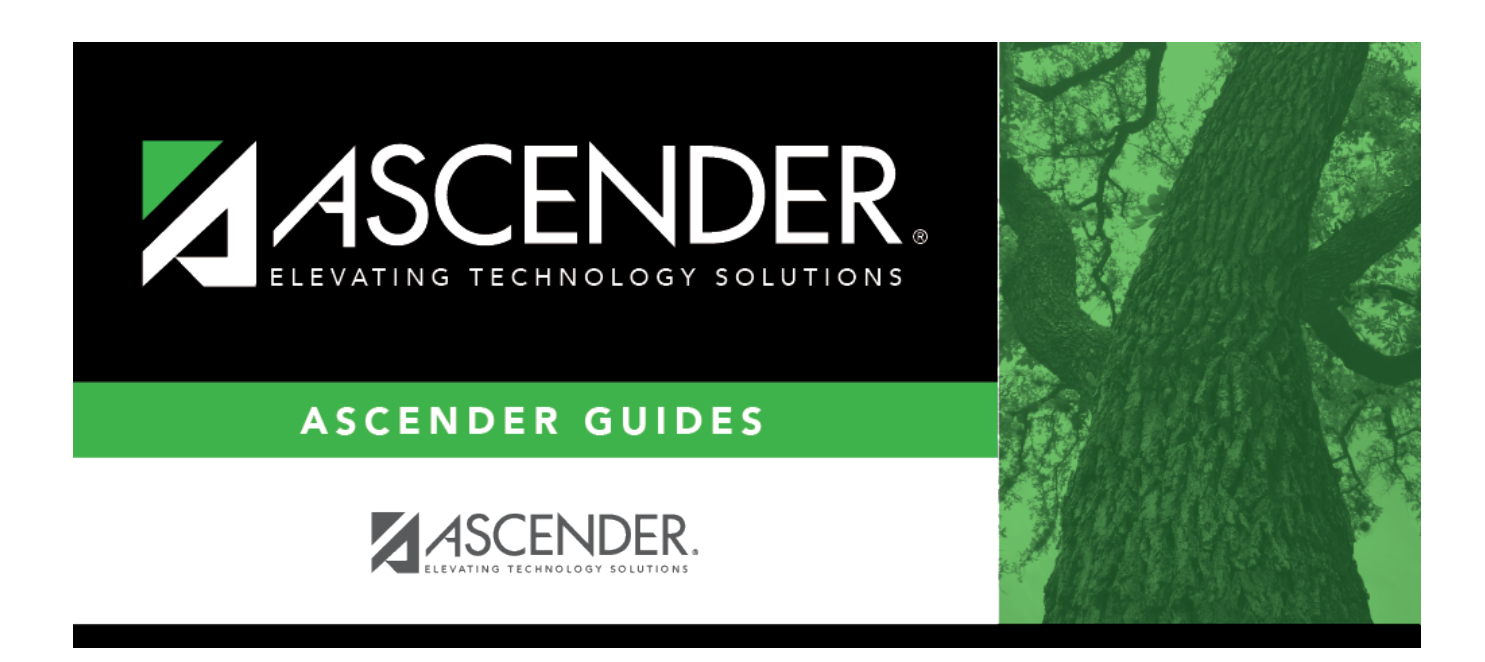

# **SRG0710 - Standard Forms Printing**

### **Table of Contents**

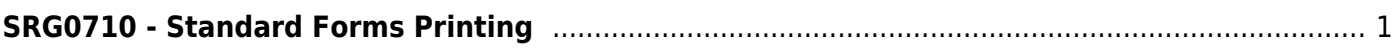

# <span id="page-4-0"></span>**SRG0710 - Standard Forms Printing**

#### *Registration > Reports > Registration Reports > Student > SRG0710 - Standard Forms Printing*

This report prints the following forms for the selected students. The hard copies must be retained in the student's folder.

- Student Health Information Sheet
- Migrant Education Program Family Survey
- Home Language Survey
- Home Language Survey 19 TAC (if available)

Only forms that were submitted by the parent via ParentPortal are printed; this report does not include forms that were manually recorded as submitted on [Maintenance > Student Enrollment >](https://help.ascendertx.com/student/doku.php/registration/maintenance/studentenrollment/forms) [Forms](https://help.ascendertx.com/student/doku.php/registration/maintenance/studentenrollment/forms).

**NOTE:** The report was updated in summer 2019 according to revised TEA guidelines; if a parent submitted the old version of the Home Language Survey form, the old form is printed in this report. If the parent has submitted the new form, the new form is printed.

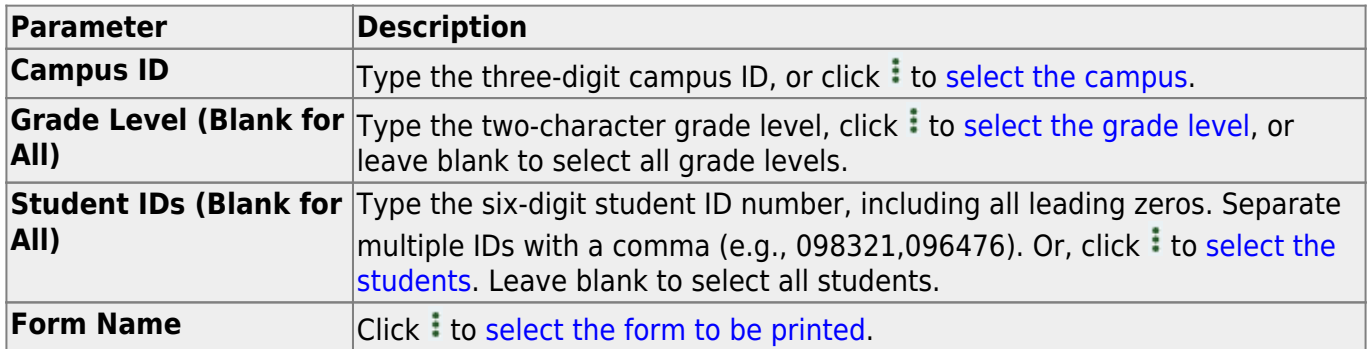

#### **Run the report:**

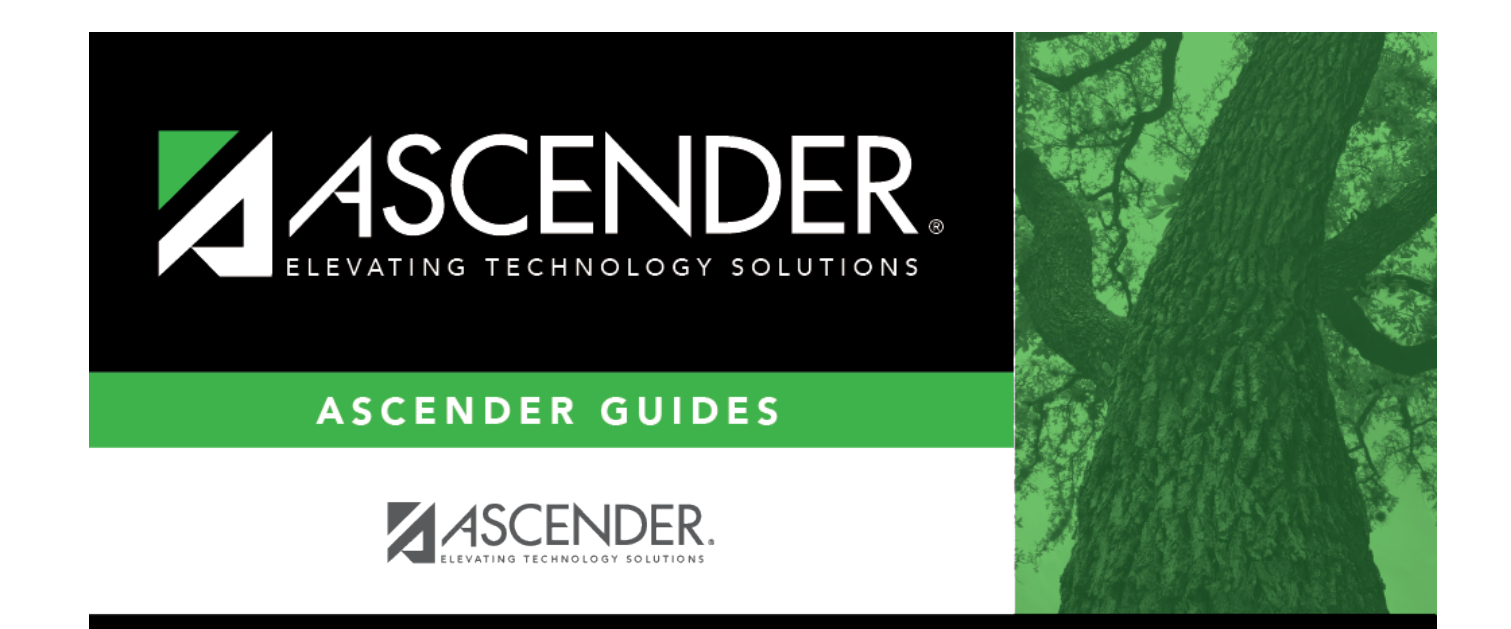

## **Back Cover**